## **STRINGS ATTACHED Friends membership form**

## If you are not already a friend, or haven't renewed your subscription, do sign up now to be part of our future

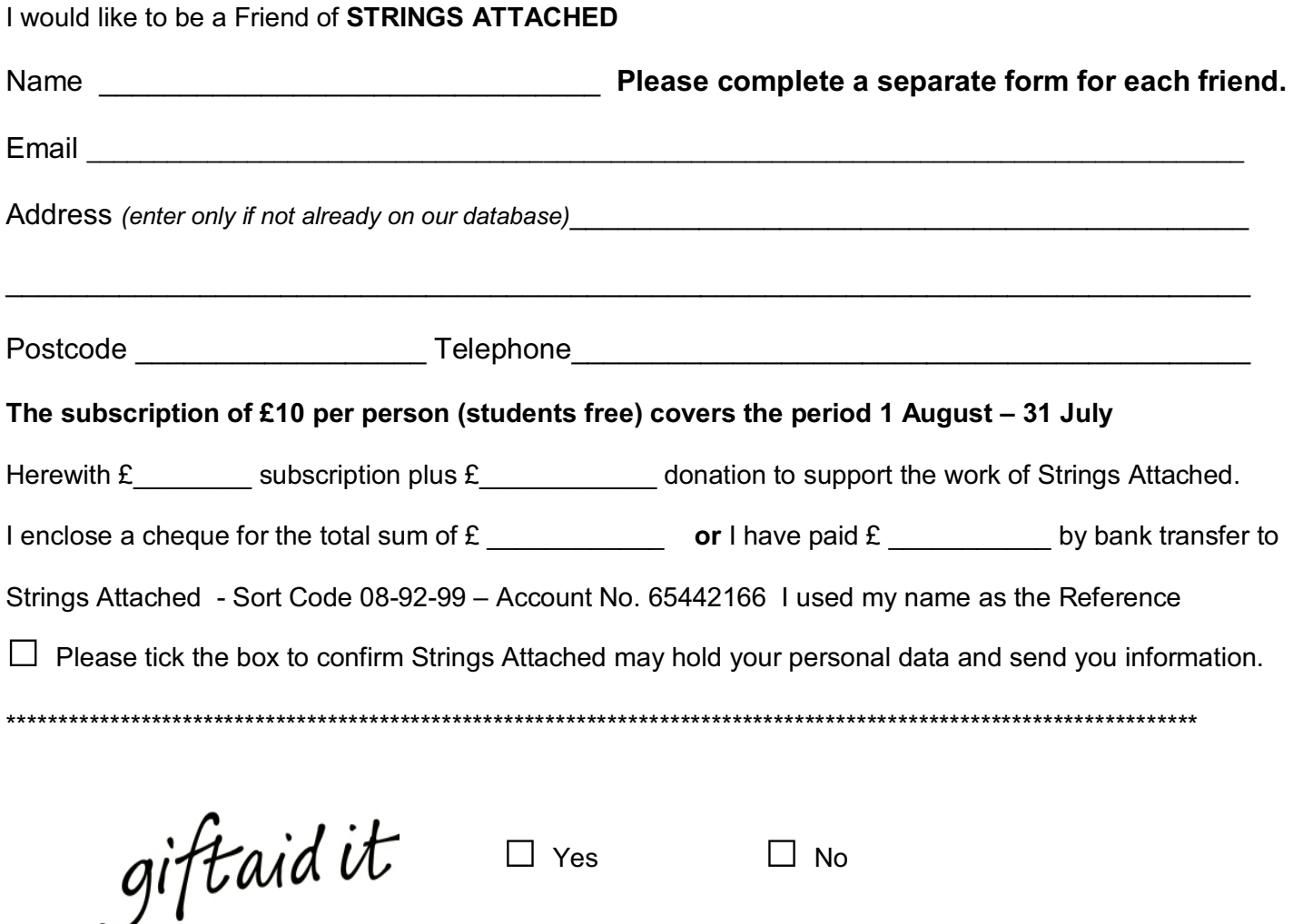

You can boost what you give by 25p for every £1 you donate. Gift Aid will be reclaimed by Strings Attached from the tax you pay for the current tax year.

Please treat as Gift Aid donations all qualifying gifts of money made today, in the past 4 years and in the future. I am a UK taxpayer and understand that if I pay less Income Tax and/or Capital Gains Tax than the amount of Gift Aid claimed on all my donations in that year it is my responsibility to pay any difference.

Signature experience of the state of the state of the state of the state of the state of the state of the state of the state of the state of the state of the state of the state of the state of the state of the state of the

Date and the state of the state of the state of the state of the state of the state of the state of the state of the state of the state of the state of the state of the state of the state of the state of the state of the s

Please notify Strings Attached if you want to cancel this declaration, if you change your name or home address, or if you no longer pay sufficient tax on your income and/or capital gains. If you pay income tax at the higher or additional rate and want to receive the additional tax relief due to you, you must include all Gift Aid donations on your Self-Assessment tax return or ask HM Revenue and .<br>Customs to adiust vour tax code.

## 444444444444444444444444444444444444444444444444444444444444444444444444444444444444444444444444444444444444444-

Please send this form (and a cheque payable to Strings Attached if using this payment method) to:

Strings Attached Honorary Treasurer 31 Heathfield Road. Seaford. East Sussex. BN25 1TJ